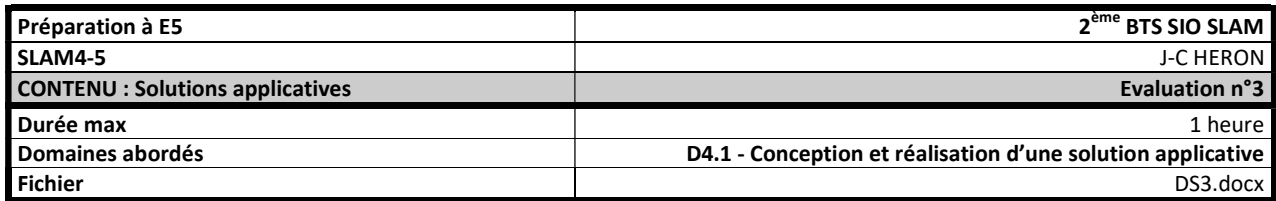

## ScrumPoker

A partir du diagramme de classes de l'application :

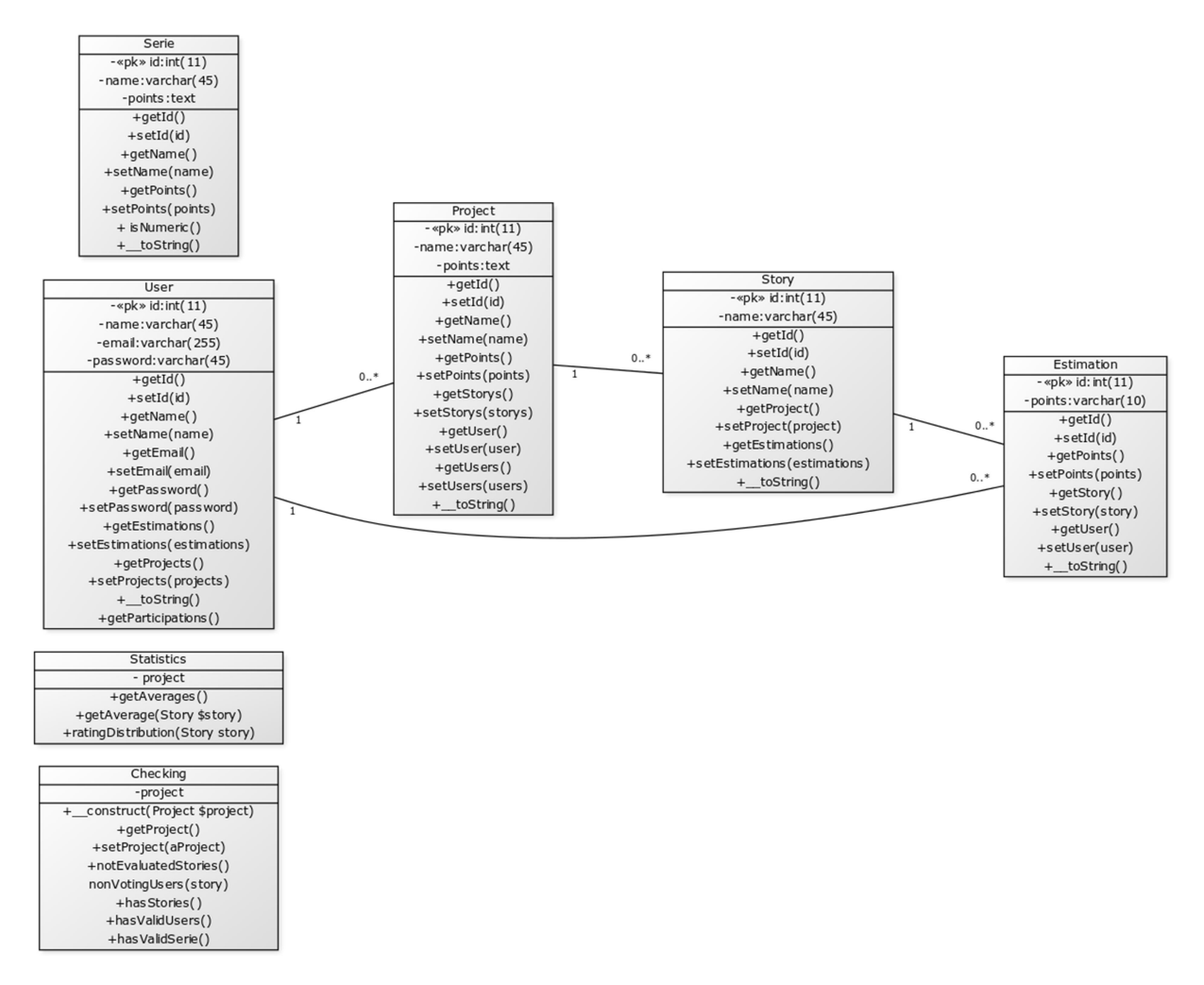

Implémenter les méthodes ci-dessous :

## Dans la classe Checking :

- 1. La méthode getProject() //Retourne le projet vérifié
- 2. La méthode setProject(\$aProject)
	- //Modifie le projet vérifié
- 3. La méthode Project[] notEvaluatedStories() //Retourne la liste des stories n'ayant pas encore été evaluées
- 4. La méthode User[] nonVotingUsers(\$story) //Retourne la liste des participants à un projet n'ayant pas encore voté sur une story

\* On pourra utiliser la méthode findById(\$id,\$arrayOfModels) retournant faux si aucun objet d'id \$id n'a été trouvé dans la liste des objets \$arrayOfModels, et l'instance trouvée dans le cas contraire.

Dans la classe Statistics :

```
5. La méthode array getAverages() 
   //Retourne un tableau associatif dont les clés correspondent aux ids de 
   story et la valeur à la moyenne des notes de la story associée pour 
   l'ensemble des stories du projet.
```
## Remarques

- 1. Les classes Checking et Statistics contiennent une instance Sproject, dont les membres sont supposés être tous correctement affectés (le projet a des stories, des users…)
- 2. Toutes les collections d'objets sont des tableaux php

## Manipulation des tableaux

```
Pour créer un tableau : $unTableau = [] ;
Pour parcourir par itération tous les éléments d'un tableau : 
foreach($tableau as $element){ 
        // instructions avec $element 
} 
Pour parcourir par itération tous les éléments d'un tableau associatif : 
foreach($tableau as $key=>$element){ 
        // instructions avec $element ou $key 
} 
Ajout en fin de tableau d'un elément : $unTableau []= $newElement :
Ajout d'un elément à une position (clé ou index) : $unTableau [$k] = $newElm ;
Taille d'un tableau : $nb=sizeof($unTableau) ;
Retourne un tableau de chaînes de caractères créées en découpant la chaîne du paramètre string en 
plusieurs morceaux suivant le paramètre delimiter. 
$tableau= explode($delimiter,$string) ;
```
Arrondi un nombre à l'entier approchant : \$nbEntier=round(\$unFloat) ;

pointsteel+peddix-seldult-celdulty/inmlit-seldument-ped-photo-seldulty/pointin-seldulty/pointin-seldurentic- information/-selvatility-seldulty-peddix-peddix-seldurentary-ped-painting-self-peddix-peddix-peddix-peddix-peddix

assusant asphared in earth and and and all all and agent and hand and and and and a and a and a and a special asphared and a and a and a and property and a special and a special and a special and and and a special and and

\$project);+hasStories();+hasValidUsers();+hasValidSerie()]